# **Testpassport** *Q&A*

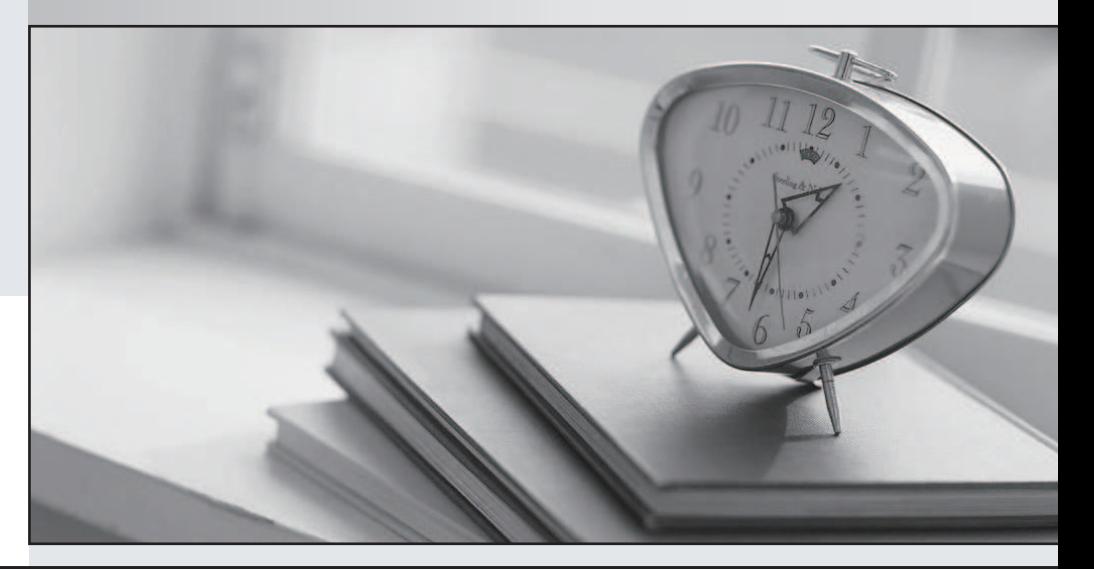

#### Higher Quality

### Better Service!

Http://www.testpassport.com We offer free update service for one year

## **Exam** : **C-TFIN52-05**

**Title** : SAP Consultant Certification Solution Consultant Financials - Financial Accounting with mySAP ERP 2005

## **Version** : Demo

1.You define a financial statement version in two steps: (Choose Two)

A. Enter in the directory of financial statement versions

B. Define hierarchy levels and assign accounts

C. None of the above

Answer: A,B

2.Which of the following statements about financial reporting are correct.?

A. When displaying a financial statement, the system can automatically calculate the profit and loss statement result. The contract of the contract of the contract of the contract of the contract of the contract of the contract of the contract of the contract of the contract of the contract of the contract of the contract

B. You can obtain a summarized financial statement for any hierarchy level defined in the financial statement version

C. A financial statement version cannot include more than one company code, unless you are using FI-LC

D. A financial statement version displays either a balance sheet or a profit and lost statement, not both.

E. The system can translate a financial statement into any currency for reporting purposes.

Answer: E

3.Which of the following statements are correct? (Choose Three)

A. A house bank can be assigned to a business area within the payment program configuration

B. A House bank account can be defined in more than one currency

C. The payments program can use a different House bank for each different payment method

D. When creating a House bank, you do not need to specify the country.

E. House bank master data must be created in advance, before assigning the House bank to a payment method in the payment program configuration

Answer: A,C,E

4.An account group (multi) (Choose Three)

- A. Is defined for every company code.
- B. Defines the number range for a mater record.

C. Uses a field status group to control the field layout for the maintenance of mater records

D. Determines one-time accounts for accounts payable and accounts receivable.

Answer: B,C,D

5.Which of following statements are correct?

A. The customer master data comparison program compares which master records are already created in financial accounting but not yet created in sales and distribution.

B. The customer master data compares the customers in the legacy system with the customers in the R/3 System.

C. The customer master data comparison program compares which master records are already created in purchasing but not yet in sales and distribution.

D. The customer mater data comparison program checks whether the customer master record contains a telephone number.

Answer: A

6.In a Payment method definition: (Choose Two)

- A. Define allowed currency for company code
- B. Define allowed currency for country level
- C. Define a maximum and min payment

D. Define house bank link

Answer: B,C

7.Which of the following statements about creating customer master records are correct? (Choose Four)

A. The company code is always a required entry.

B. An account group always gets assigned to a customer.

C. Information on each screen may be defined in configuration as mandatory, suppressed or optional, depending upon the company code

D. The account number may be assigned by the user externally.

E. Information on each screen may be defined in configuration as mandatory, suppressed or optional,

depending upon the account group

Answer: B,C,D,E

8.Which of the following about vendor transaction is correct (Multi)? (Choose Two)

A. A vendor down payment request is a noted item.

B. A vendor down payment request cannot be included in payment program to produce down payment

C. A vendor down payment is cleared after final invoice is received from vendor.

D. Vendor down payment is shown on balance sheet under normal reconciliation account for payables.

E. Special g/l transaction is one, which is included in spl purpose ledger under coding block in G/L account and the contract of the contract of the contract of the contract of the contract of the contract of the contract of the contract of the contract of the contract of the contract of the contract of the contract of th

Answer: A,C

9.Drilldown reporting is a tool that enables you to analyze G/L account transaction figure and financial statements **statements** and the contract of the contract of the contract of the contract of the contract of the contract of the contract of the contract of the contract of the contract of the contract of the contract of th

A. True

B. False

Answer: A

10.Chart of accounts can be modified to fit your requirements, but chart of depreciation is always country specific that is a set of the set of the set of the set of the set of the set of the set of the set of the set of the set of the set of the set of the set of the set of the set of the set of the set of the set of the set o

A. false

B. true and the contract of the contract of the contract of the contract of the contract of the contract of the contract of the contract of the contract of the contract of the contract of the contract of the contract of th

Answer: B

11.Cross company code Transaction

A. For cross company code transaction no configuration needs to be maintained

B. Cross company code document Transaction number contain company code of second

company number, document number of first company code and fiscal year.

C. All wrong

Answer: C

12.Chart of depreciation is assigned to company code and necessary data for asset accounting is added to company code. Hence company code is available for use in asset accounting

A. false

B. true and the contract of the contract of the contract of the contract of the contract of the contract of the contract of the contract of the contract of the contract of the contract of the contract of the contract of th

Answer: B

13.Each company code has its own number range and company codes cannot share number ranges

A. false

B. true and the contract of the contract of the contract of the contract of the contract of the contract of the contract of the contract of the contract of the contract of the contract of the contract of the contract of th

Answer: B

14.Asset class is a selection criterion in all standard reports in FI-AA

A. true

B. false

Answer: A

15.All reconciliation accounts and all G/L accounts with open item transactions in foreign currency must be assigned to the G/L account for realized losses and gains. Which of the following options exist for this assignment: (Choose Two)

A. A single G/L account can not be used per currencies and currency types.

B. A single G/L account can be used per currency.

C. A single G/L account can not be used per currency type

D. A single G/L account can be used for all currencies and currency types

Answer: B,D

16.Controlling area can include one or more company codes

A. true

B. false

Answer: A

17.Screen layout rules control

A. field selection

B. all are correct

C. maintenance level

D. references/copies

Answer: B

18.Payment Medium Workbench. (Choose Three)

A. New format can be created with little programming experience.

B. PMW facilitates uniformity.

C. Before PMW it is easy to maintain the program used in payment media.

D. PMW facilitates for select vendor open items during automatic payment run

E. In PMW format can easily be changed with making modification.

#### Answer: A,B,E

- 19.Debit Balance Check. (Choose Three)
- A. Debit balance check can be maintained in the Vendor line items.
- B. Vendor who has a debit balance, all of his line items always shown in the exception list
- C. We can change the debit balance check.
- D. Debit balance check can be carried out after payment run.
- E. Debit Balance check is required if Vendor has a debit balance.
- F. Debit balance check is carried out after payment proposal.

Answer: C,E,F

20.Chart of depreciation is a catalog of country specific depreciation areas structured according to various business aspects

- A. true
- B. false
- Answer: A
- 21.Chart of depreciation (Choose Three)
- A. is assigned to company code
- B. you cannot add/delete additional areas
- C. it is also possible to open depreciation areas after the production start of the system
- D. you can delete areas you do not need

Answer: A,C,D

22.Profit and Loss using the Period Accounting and Cost of Sales Accounting:

- A. The operating result can be different.
- B. In Cost of Sales accounting, the output of a period and the total cost of this period are
- summarized
- C. All of the above
- D. None of the above
- E. In period accounting the sales revenue for a period and sales costs of the period are summarized.
- Answer: D

23.When you create asset master records this data is automatically adopted from the asset class you specify the contract of the contract of the contract of the contract of the contract of the contract of the contract of the contract of the contract of the contract of the contract of the contract of the contract of the co

- A. true
- B. false

Answer: A

24.Asset classes (Choose Five)

A. consist of a master data section and a depreciation area section

B. for each depreciation area you can propose depreciation attributes for assets, you can choose that they be specified by the system

- C. are assigned to at least one chart of depreciation
- D. consist of a master data section only
- E. asset classes are created at client level
- F. for each depreciation area you can propose depreciation attributes for assets
- G. you can suppress individual depreciation areas in each asset class
- H. asset classes are created at company code level

Answer: A,B,C,E,G

- 25.Highest priority for deriving functional area is:
- A. Manual Entry
- B. Validation
- C. CO document
- D. Substitution
- E. CO Master Data

Answer: A

26.Several charts of depreciation can also be assigned to an asset class

- A. true
- B. false

Answer: A

27.You define number assignment as either internal or external

- A. false
- B. true and the contract of the contract of the contract of the contract of the contract of the contract of the contract of the contract of the contract of the contract of the contract of the contract of the contract of th
- Answer: B

28.You cannot specify attributes of each individual depreciation area

- A. true
- B. false

Answer: B

- 29.Layout for the master data of each asset class defines
- A. number of tab pages
- B. field groups that appear on tab pages
- C. names of tab pages
- D. all are correct
- Answer: D

30.mySAP ERP delivers standard depreciation areas and additional areas cannot be defined

- A. true
- B. false
- Answer: B